Februári számunkban bemutattuk a módszer használatát egy matematikai probléma megoldásánál. Folytatásként nézzük meg, hogyan használható a szimulációs módszer a fizika területén, például az elektrosztatikában. Legyen egy V térfogatban N számú pontszerű töltés vákuumban. Adjuk meg az i-edik ponttöltés nagyságát a  $\mathbf{Q}_i$  számmal és helyét az  $\mathbf{r}_i$  helyvektorral (1  $\leq i \leq N$ ). A Coulomb-törvény segítségével a tér egy r vektorral mutatott helyén kiszámítható az előbbi töltések által keltett  $\mathbf{E}(\mathbf{r})$  térerősség és  $U(\mathbf{r})$  potenciál, melyek értékei

$$
\mathbf{E}(\mathbf{r}) = k \sum_{i=1}^{N} \frac{Q_i(\mathbf{r} - \mathbf{r}_i)}{|\mathbf{r} - \mathbf{r}_i|^3}
$$
 és  $U(\mathbf{r}) = k \sum_{i=1}^{N} \frac{Q_i}{|\mathbf{r} - \mathbf{r}_i|}.$ 

Az összegzések egyszer¶en elvégezhet®k, nagyszámú ponttöltés esetén akár számítógépet is segítségül hívhatunk.

A térerősség és a potenciál meghatározása összetettebb feladat, ha a töltések nem pontszerűek, hanem folytonos töltéseloszlások vannak a térrészben, például testeken vagy azok felületén. Ekkor a Gauss-törvény használatával néhány szimmetrikus esetben könnyen kiszámíthatóak az el®bbi mennyiségek. Általános esetben azonban el kell végezni az összegzéseket, illetve helyettük ekkor integrálni szükséges. Ha például a Q töltés egy A felületen, egyenletes töltéssűrűséggel helyezkedik el, akkor a felületet gondolatban  $dA$  nagyságú elemi részekre bontjuk, melyek mindegyikére  $dQ = Q \frac{d\widetilde{A}}{4}$  $\frac{d\widetilde{A}}{A}$  töltés jut  $\sigma = \frac{\dot{Q}}{A}$  $A$ <sup>töltéssem meggyen. Az összeg helyére ekkor a következő integrálok lépnek:</sup>

$$
\mathbf{E}(\mathbf{r}) = k \int_A \frac{\sigma(\mathbf{r} - \mathbf{r}_{dA})}{|\mathbf{r} - \mathbf{r}_{dA}|^3} dA \quad \text{és} \quad U(\mathbf{r}) = k \int_A \frac{\sigma}{|\mathbf{r} - \mathbf{r}_{dA}|} dA.
$$

Az U(r) poten
iál a tér minden pontjához egy skalár értéket rendel. A függvény általános esetben például úgy szemléltethető, hogy az értékeihez hozzárendeljük egy színskála színeit, és azokkal színezzük a térbeli pontokat. Szerencsére a problémák egy részében a feladat olyan töltéselrendezésű, amely valamely térirányban szimmetrikus, így sokszor elég egy síkmetszetben található töltéseket vizsgálni és ebben a síkban ismerni a térerősség és a potenciál értékét. Ekkor  $\overline{U}$ egy  $R^2\to R$  függvény, amely térben vagy akár síkban is ábrázolható, ez utóbbi esetben pl. szintvonalakkal vagy színekkel. Egy ponttöltés poten
iálfüggvényének képe:

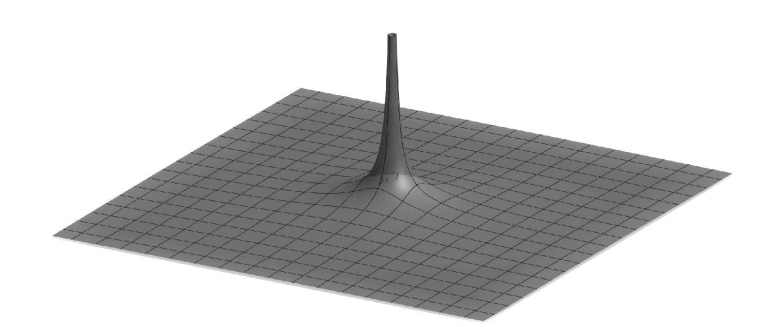

A potenciálfüggvény számítása összetett töltéseloszlások esetén nem egyszerű. A gyakorlati alkalmazások során elegendő a pontenciál közelítő értékének ismerete, ami a következő bolyongásos szimulációval végezhető. Példaként keressük egy síkbeli töltéseloszlás potenciálját. A sík vizsgált részét gondolatban osszuk fel  $N \times M$  elemi négyzetre, melyek mindegyike tartalmazhat  $\pm q$  elemi töltést, vagy üres. A sík minden négyzetének adjunk egy kezdetben zérus  $p(n, m)$  értéket, és indítsunk mindegyikből egy véletlenszerű mozgással rendelkező "részecskét". A bolyongó részecske egy szimulációs lépésben a sík bármely négyzetéből egy csúcsban vagy élben vele szomszédos négyzetre léphet. Ha olyan mezőre ér, amelyben van töltés, akkor a mező töltése hozzáadódik a kiindulási hely  $p(n, m)$  értékéhez. A bolyongást minden négyzetre S alkalommal elvégezzük, majd a kapott  $p(n, m)$  értékeket S-sel osztjuk. Megmutatható, hogy az így létrejött  $p(n, m)$  függvény a  $q_i$  töltések által létrehozott elektromos potenciált közelíti. A közelítés annál pontosabb, minél többször végezzük el a szimulá
iót, tehát S értékének növelésével az eredmény pontosítható.

A lap 2018. márciusi számában kitűzött I. 453. feladat lényegében ennek a szimulációnak az elvégzését és a potenciál színskálával történő ábrázolását tűzte ki feladatként a versenyzőknek.

A négy ábrán egy  $50 \times 50$ -es, négyzet alakú terület látható:

- a bal felső képen a negatív és pozitív  $\pm q$  elemi töltések helye;
- a jobb felső képen 5 szimuláció elvégzése után a potenciál szürkeárnyalatos ábrája;
- az alsó sor képein ugyanez 20 és 100 szimulá
ió elvégzése után.

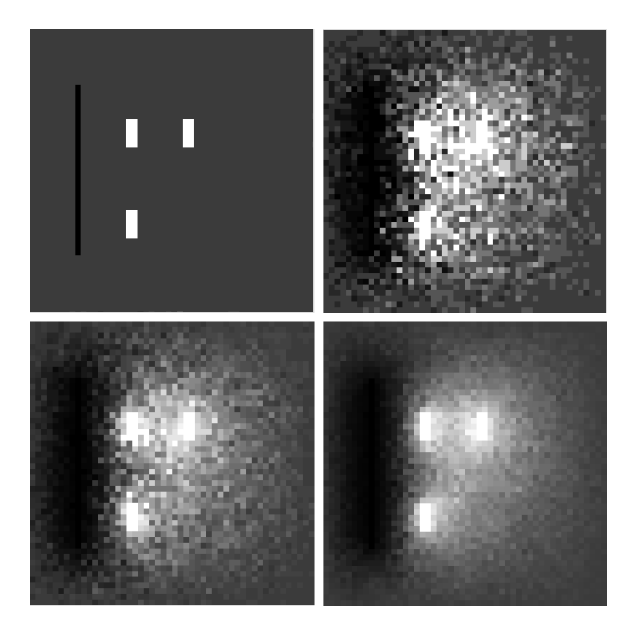

A szimulációt végző program a fenti leírásnak, és az I. 453. feladatnak megfelelően a következő fontosabb részekből állítható össze:

- 1. Adatok bevitele  $(N, M, S, \pm q_i$  töltések koordinátái)
- 2. Kezd®értékek megadása
- 3. Szimuláció elvégzése S-szer minden egységnégyzetre
- 4.  $p(n, m)$  értékeinek leképezése egy színskálára és ábrázolásuk

A szimulá
ió elvégzéséhez érdemes fölvenni egy q kétdimenziós tömböt, melynek értékei megadják az elhelyezett töltések értékét a téglalap n-edik sorában és m-edik oszlopában (vagy 0-t), illetve egy hasonló p tömböt, amely a poten
iál értékét tartalmazza a szimulá
ió során (kezdeti értéke 0).

Mivel egy töltéssel rendelkező négyzetből induló bolyongás azonnal egy töltéshez ér, ezért azokon a helyeken, ahol  $q(n, m)$  nem nulla,  $p(n, m)$  értéke egyenlő  $q(n, m)$  értékével. Minden más esetben addig változtatunk helyet, amíg egy töltéssel rendelkező négyzethez nem érünk. Előfordulhat ugyan, hogy a bolyongás "kivezet" a vizsgált területről, vagyis túllép a határokon. Ekkor két lehetőség közül választhatunk: vagy engedjük, hogy a bolyongás tetszőleges távolra vezessen, vagy abbahagyjuk a bolyongást, és nem változtatunk a kiindulási négyzet p értékén, és új bolyongást indítunk. Az els® esetben a program igen sokáig futna, amit nem szeretnénk, ezért érdemes a második esetet választani, illetve a vizsgált terület méreteit úgy megadni, hogy a töltések ne a szélén helyezkedjenek el. Így az elkóborlás esélye csekély, és nem befolyásolja számottevően a szimuláció eredményét.

A program többi részének elkészítése nem nehéz, az elkészült programok megnézhet®k és tesztelhet®k honlapunkon az I. 453. feladatnál.